# **RL<br>SE**

## Test report – Nittedal Torvindustri AS Fire testing of *Nittedals Taktorv® on a substrate of EPS*

## CEN/TS 1187:2012, Test 2

Author: Morten Daffinrud

## Nittedals Taktorv® on a substrate of EPS

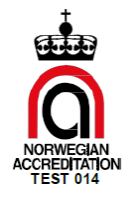

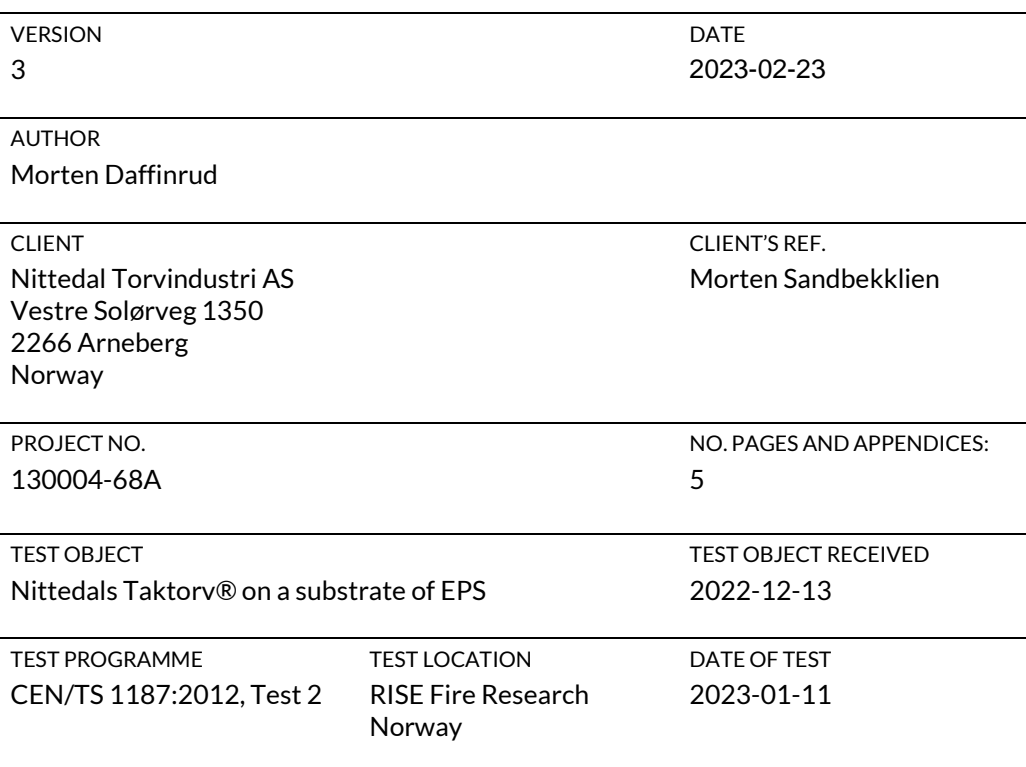

SUMMARY:

Fire tests were performed on *Nittedals Taktorv®* manufactured by Nittedal Torvindustri AS, using a substrate of EPS according to *CEN/TS 1187:2012 - Test methods for external fire exposure to roofs, Test 2: Method with burning brands and wind.*

Test results are given in section 4.

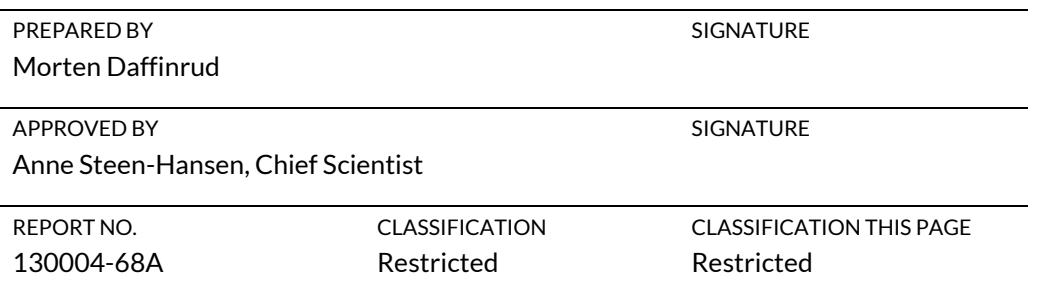

## **RL<br>SE**

### History

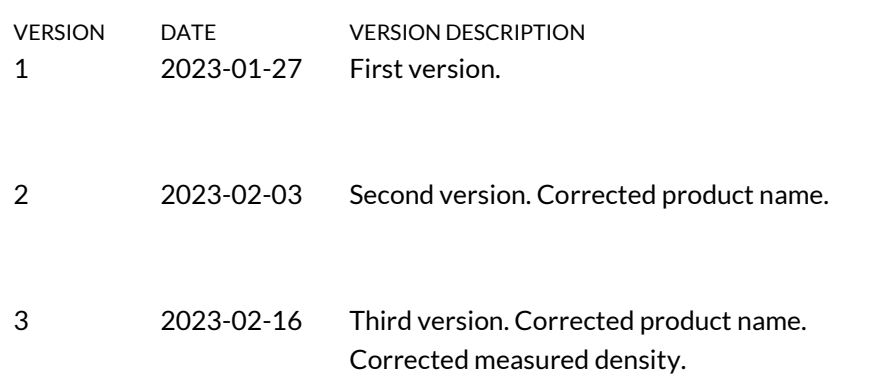

#### **Contents**

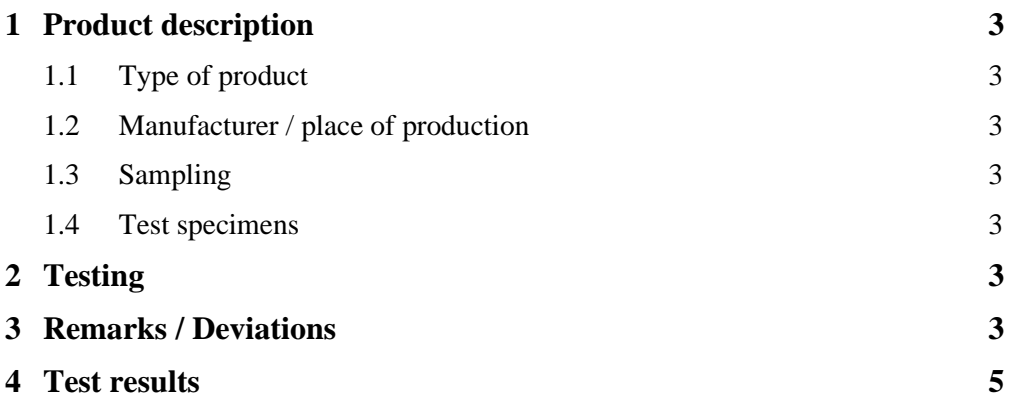

#### 1 Product description

#### 1.1 Type of product

According to the client, the product is turf for use on roof.

#### 1.2 Manufacturer / place of production

Nittedal Torvindustri AS, Vestre Solørveg 1350, 2266 Arneberg, Norway.

#### 1.3 Sampling

The tested material was selected and delivered by the client. The material subjected for testing arrived RISE Fire Research 2022-11-30. It is not known to RISE Fire Research if the fire characteristics of the product received are representative of the fire characteristics of the average product.

#### 1.4 Test specimens

In total 6 test specimens with dimensions  $1000 \text{ mm} \times 400 \text{ mm} \times 70 \text{ mm}$  were prepared for testing.

These were loosely placed on top of a substrate of EPS.

- *Nittedals taktorv®*: - Measured density:  $298 \text{ kg/m}^3$ .
- Substrate:
	- The product was tested on a substrate of EPS, density of  $(20 \pm 5)$  kg/m<sup>3</sup>, thickness of  $(50 \pm 10)$  mm.

### 2 Testing

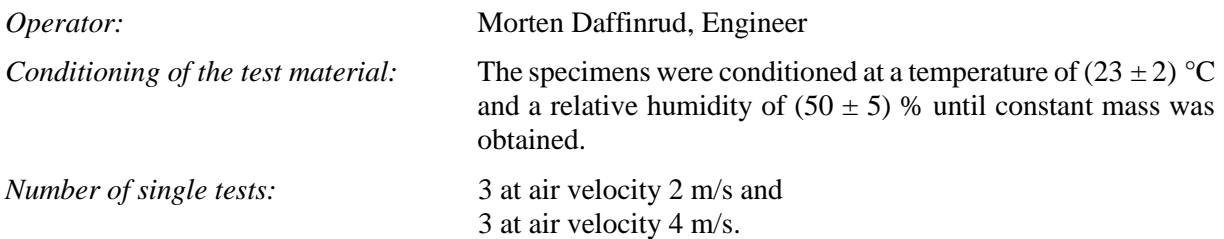

#### 3 Remarks / Deviations

All tests were extinguished by operator after 15 minutes.

The turf was laid in a frame so that the turf layer was 70 mm thick, see Figure 1.

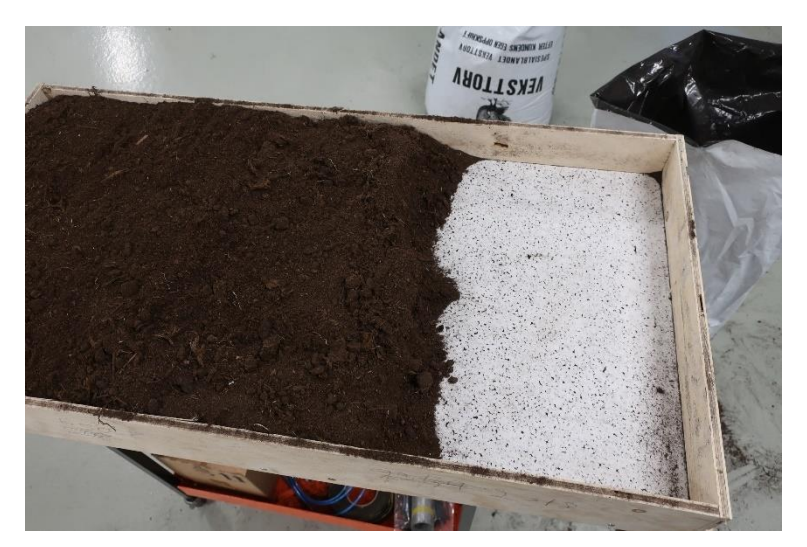

*Figure 1. Frame with turf on top of EPS*

## **RI.<br>SE**

#### 4 Test results

*Table 1 Results from testing of Nittedals Taktorv*® *on a substrate of EPS, according to CEN/TS 1187:2012, Test 2. Wind velocity 2 m/s.*

| Test no. (date of testing in parenthesis) |                      | $(11-01-23)$   | $\mathcal{D}_{\cdot}$<br>$(11-01-23)$ | 3<br>$(11-01-23)$ | Average |
|-------------------------------------------|----------------------|----------------|---------------------------------------|-------------------|---------|
| Ignition of specimen                      | ${\rm [min:s]}$      | N <sub>0</sub> | N <sub>0</sub>                        | N <sub>0</sub>    |         |
| Flames die out                            | ${\rm [min:s]}$      | $02:59*$       | $03:28*$                              | $03:19*$          | 03:15   |
| Glows die out                             | ${\rm [min:s]}$      | $15:00**$      | $15:00**$                             | $15:00**$         |         |
| Specimen behaviour during the test        |                      | Glowing        | Glowing                               | Glowing           |         |
| Length of damaged area                    | [mm]                 | 340            | 345                                   | 310               | 332     |
| Length of damaged area of<br>substrate    | $\lceil$ mm $\rceil$ | $\theta$       | $\theta$                              | $\theta$          | 0       |

*\*There was only flames in the crib.*

*\*\*Glows were extinguished by operator after 15 min.*

#### *Table 2 Results from testing of Nittedas Taktorv*®*, on a substrate of EPS, according to CEN/TS 1187:2012, Test 2. Wind velocity 4 m/s.*

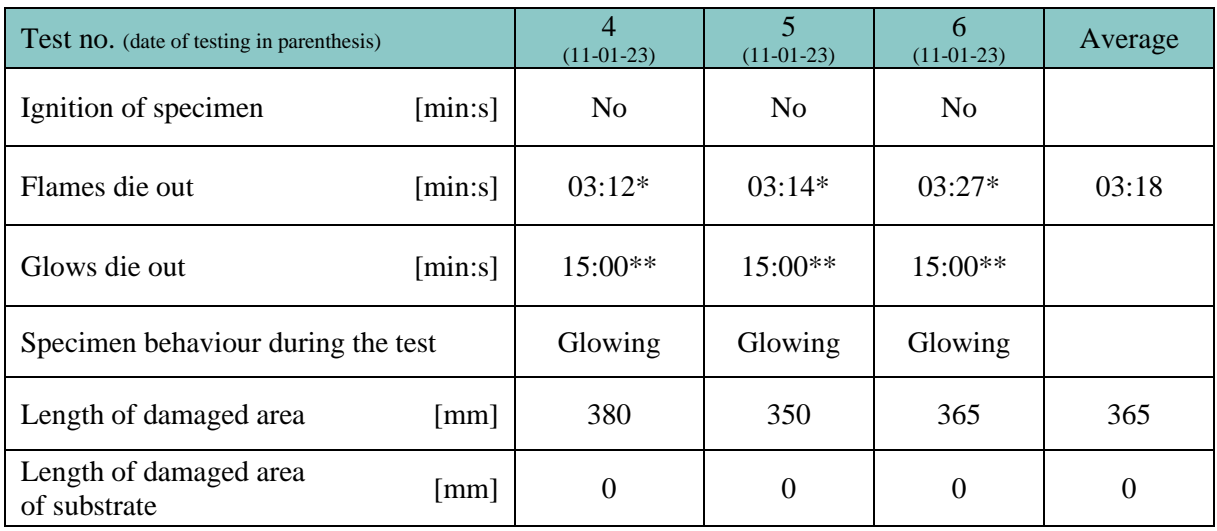

*\* There was only flames in the crib.*

*\*\*Glows were extinguished by operator after 15 min.*

#### **RISE Fire Research AS**

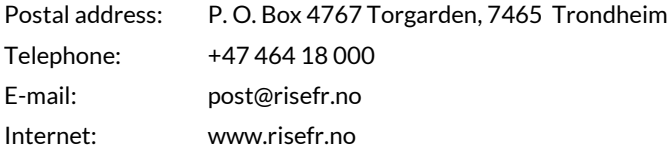

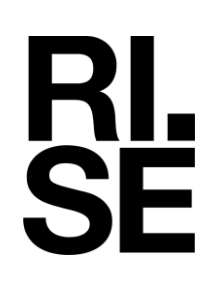

## Verification

Transaction 09222115557488013574

#### Document

Test Report Nittedal Torvindustri AS\_130004-68- A\_Version3 Main document 7 pages Initiated on 2023-02-28 11:16:23 CET (+0100) by Morten Daffinrud (MD) Finalised on 2023-02-28 11:31:49 CET (+0100)

#### Signing parties

#### Morten Daffinrud (MD)

RISE Fire Research as morten.daffinrud@risefr.no Signed 2023-02-28 11:16:24 CET (+0100)

#### Anne Steen-Hansen (AS)

RISE Fire Research as anne.steen.hansen@risefr.no +4748110107 Signed 2023-02-28 11:31:49 CET (+0100)

This verification was issued by Scrive. Information in italics has been safely verified by Scrive. For more information/evidence about this document see the concealed attachments. Use a PDF-reader such as Adobe Reader that can show concealed attachments to view the attachments. Please observe that if the document is printed, the integrity of such printed copy cannot be verified as per the below and that a basic print-out lacks the contents of the concealed attachments. The digital signature (electronic seal) ensures that the integrity of this document, including the concealed attachments, can be proven mathematically and independently of Scrive. For your convenience Scrive also provides a service that enables you to automatically verify the document's integrity at: https://scrive.com/verify

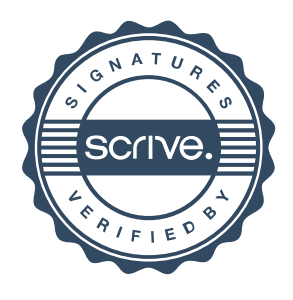